# Template for UITS Journal Paper Title

Subtitle (if Needed)

A Author<sup>1</sup>

B Author<sup>2</sup>

C Author<sup>3</sup>

#### **Abstract**

Welcome to the 'UITS Journal', associated with University of Information Technology & Sciences (UITS). These instructions give you guidelines for preparing papers for the journal. Use this document as a template if you are using Microsoft Word. The abstract should be within 150 words and in English Language. 'Abstract' and 'Keywords' should be typed using bold faced and single spaced, italic font. Number of keywords is expected to be maximum 5 (five). Please use this as a template for your paper. More formatted details are given below:

# INTRODUCTION (Main Heading)

University of Information Technology & Sciences (UITS) is committed to publish (print) high-quality original works from academicians, scientists, engineers, business specialists, sociologists and other social scientists. We welcome faculty members, researchers, students of the public and private universities here and abroad to advance the understanding of the contemporary world, society and technological development and contribute to the general knowledge in the discipline of science, history, culture and business by providing us invaluable articles and writings. [1]. As before all research articles will undergo a rigorous editorial screening and peer review process. The journal is also intended for an international readership.

# 1. STYLE, FONT, FORMAT AND SIZE

Research article manuscripts should be typed for A4 size, using single-spaced, Times New Roman font and single column format throughout the paper. The manuscript must be typed using MS Word and submission of MS Word. The paper margin is 1" for each side. The font size for 'Paper Title', 'Subtitle', 'Authors' Name' is 16, 14, and 13 respectively; and 11 for rest of the sections. It is expected to keep a single line gap between paragraphs, and the texts should be

Designation, National Institute of Standards and Technology, Boulder, CO 80305 USA author@boulder.nist.gov).

Designation, Rice University, Houston, TX 77005 USAauthor@lamar. colostate.edu

Designation, Electrical Engineering Department, University of Colorado, CO 80309 USA author@nrim.go.jp

justified to the page [2]. The full text will be within 5,500 words.

## 2. PREPARE YOUR PAPER BEFORE STYLING

Before you begin to format your paper, first write and save the content as a separate text file. Keep your text and graphic files separate until after the text has been formatted and styled. Finally, complete content and organizational editing before formatting.

## A. Abbreviations and Acronyms (Subheading)

Define abbreviations and acronyms when they are used first time in the text, even after they have been defined in the abstract. Abbreviations such as IEEE, SI, MKS, CGS, ac, dc, and rms do not have to be defined. Do not use abbreviations in the title or heads unless they are unavoidable.

#### B. Units

Use either SI (MKS) or CGS as primary units. (SI units are encouraged). Avoid combining SI and CGS units, such as current in amperes and magnetic field in oersteds. This often leads to confusion because equations do not balance dimensionally. If you must use mixed units, clearly state the units for each quantity that you use in an equation [3].

## C. Equations

Equations are exception to the prescribed specifications of this template. You will need to determine whether or not your equation should be typed using either the Times New Roman or the Symbol font (please no other font). To create multileveled equations, it may be necessary to treat the equation as a graphic and insert it into the text after your paper is styled.

Number more than one equation consecutively. Equation numbers, within parentheses, are to position flush right, as in (1), using a right tab stop. Use a long dash rather than a hyphen for a minus sign. Punctuate equations with commas or periods when they are part of a sentence, as in  $\alpha + \beta = \chi$ . (1)

Note that the equation is left aligned, and the equation number is right. Be sure that the symbols in your equation have been defined before or immediately following the equation. Use "(1)", not "Eq. (1)" or "equation (1)".

### D. Figures and Tables

Place figures and tables at the top and bottom of columns. Avoid placing them in the middle of columns. Figure captions should be below the figures; table heads should appear above the tables. Insert figures and tables after they are cited in the text. Table caption is expected to be written in the following format.

Table 1. Components of the system.

| Components | Reference                              | Value                                                                                                    |
|------------|----------------------------------------|----------------------------------------------------------------------------------------------------|
| Resistor   | R1, R2,R3, R4,<br>R5,R6,R7,<br>POT/VAR | $330\Omega$ , $10k\Omega$ , $330\Omega$ , $330\Omega$ , $1k\Omega$ , $100\Omega$ , $100\Omega$ , $10k\Omega$ |
| Capacitor  | C1,C2                                  | 1000uF, 220uF                                                                                                |

| Integrated Circuit | U1, U2                           | Atmega8,7805                                |
|--------------------|----------------------------------|---------------------------------------------|
| Transistors        | Q1,Q2,Q3                         | BC337 (3)                                   |
| Diodes             | D1-D7                            | 1N4007 (4), LED-Yellow (1),<br>LED-red (1)  |
| Miscellaneous      | LCD, Transformer,<br>LDR, Buzzer | LCD LM016L, transformer (220V ac to 12V dc) |

## Source:

Use 10 point Times New Roman for Table and Figure captions. Use words rather than symbols or abbreviations when writing Figure axis labels to avoid confusing the reader. As an example, write the quantity "Magnetization", or "Magnetization, M", not just "M". If including units in the label, present them within parentheses. Do not label axes only with units. In the example, write "Magnetization (A/m)" or "Magnetization  $\{A[m(1)]\}$ ", not just "A/m". Do not label axes with a ratio of quantities and units. For example, write "Temperature (K)", not "Temperature/K". Figure caption is expected to be written in following format. Use sequence number "(1)", "(2)", etc in case of multiple figures starting from left or upper side based on the figures' position [4].

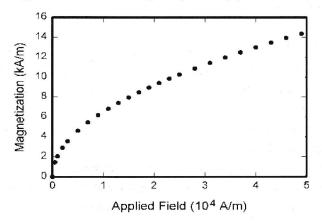

Fig. 1. Magnetization as a function of applied field.

## E. Listing

Make list either in circular bullet, or roman number list. You can keep the following format:

- List 1
- List 2
- List 3

or,

- I. List 1
- II. List 2
- III. List3

#### 3. CONCLUSIONS

A conclusion may review the main points of the paper. It should be very precise containing results, and findings can be pointed out using listing formats.

The manuscript can be submitted through the publication section of the website http://uits.edu.bd/—research—publication.

### 4. RECOMENDATIONS

This section is optional, if in case you have any suggestion or recommendation after your study or analytical findings.

### 5. ACKNOWLEDGEMENT

Persons or organizations those who have contribution (generally less creditable than an author of the paper) in the work can be mentioned in this section (if needed).

## 6. REFERENCES

Number citations consecutive." Unpublished. ely in square brackets [1]. Multiple references [2], [3] are each numbered with separate brackets [1]-[2]. When citing a section in a book, please give the relevant page numbers [2]. In sentences, refer simply the reference number, as in [1]. Please note that the references at the end of this document are in the preferred referencing style. Give all authors' name, do not use 'et al', unless there are six authors or more. Use a space after author's initial. Papers that have not been published should be cited as 'unpublished' [4]. Papers that have been accepted for publication, but not yet specified for an issue should be cited as 'to be published'. Papers that have been submitted for publication should be cited as 'submitted for publication'.

- [1]. A N Author, B O Author and C I Author (1990), Article in a regular journal, *Intl. J. Autom. Control*, pp. 231–245.
- [2]. A N Author, B O Author and C I Author (1990), Article in conference, *Proc. IEEE Intl. Conf. Autom. Control*, Atlanta, pp. 231–245.
- [3]. A Writer (1993), Book Title, Ironing Press, London.
- [4]. A writer, "An Approach to graph of linear forms (Unpublished work style)." Unpublished.
- [5]. B Scribe and C Author (1987), Article in an edited book, In *Book Title* (B Brown & G Green, Eds), Ironing Press, London, pp. 231–245.
  - (All authors should include biographies with photo at the end of regular papers.)

Author's formal photo

First A. Author and the other authors may include biographies at the end of regular papers. Biographies are often not included in conference-related papers. This author became a Member (M) of IAENG The first paragraph may contain a place and/or date of birth (list place, then date). Next, the author's

educational background is listed. The degree should be listed with type of degree in what field, which institution, city, state or country, and year degree was earned. The author's major field of study should be lower-cased.

The second paragraph uses the pronoun of the person (he or she) and not the author's last name. It lists work experience, including summer and fellowship jobs. Job titles are capitalized. The current job must have a location; previous positions may be listed without one. Information concerning previous publications may be included. Try not to list more than three books or published articles. The format for listing publishers of a book within the biography is: title of book (city, state: publisher name, year) similar to a reference. Current and previous research interests ends the paragraph.

The third paragraph begins with the author's title and last name (e.g., Dr. Smith, Prof. Jones, Mr. Kajor, Ms. Hunter). List any memberships in professional societies other than the IAENG Finally, list any awards and work for committees and publications. If a photograph is provided, the biography will be indented around it. The photograph is placed at the top left of the biography. Personal hobbies will be deleted from the biography.